https://www.bbr-server.de/bauarchivddr/ Recherche unter:

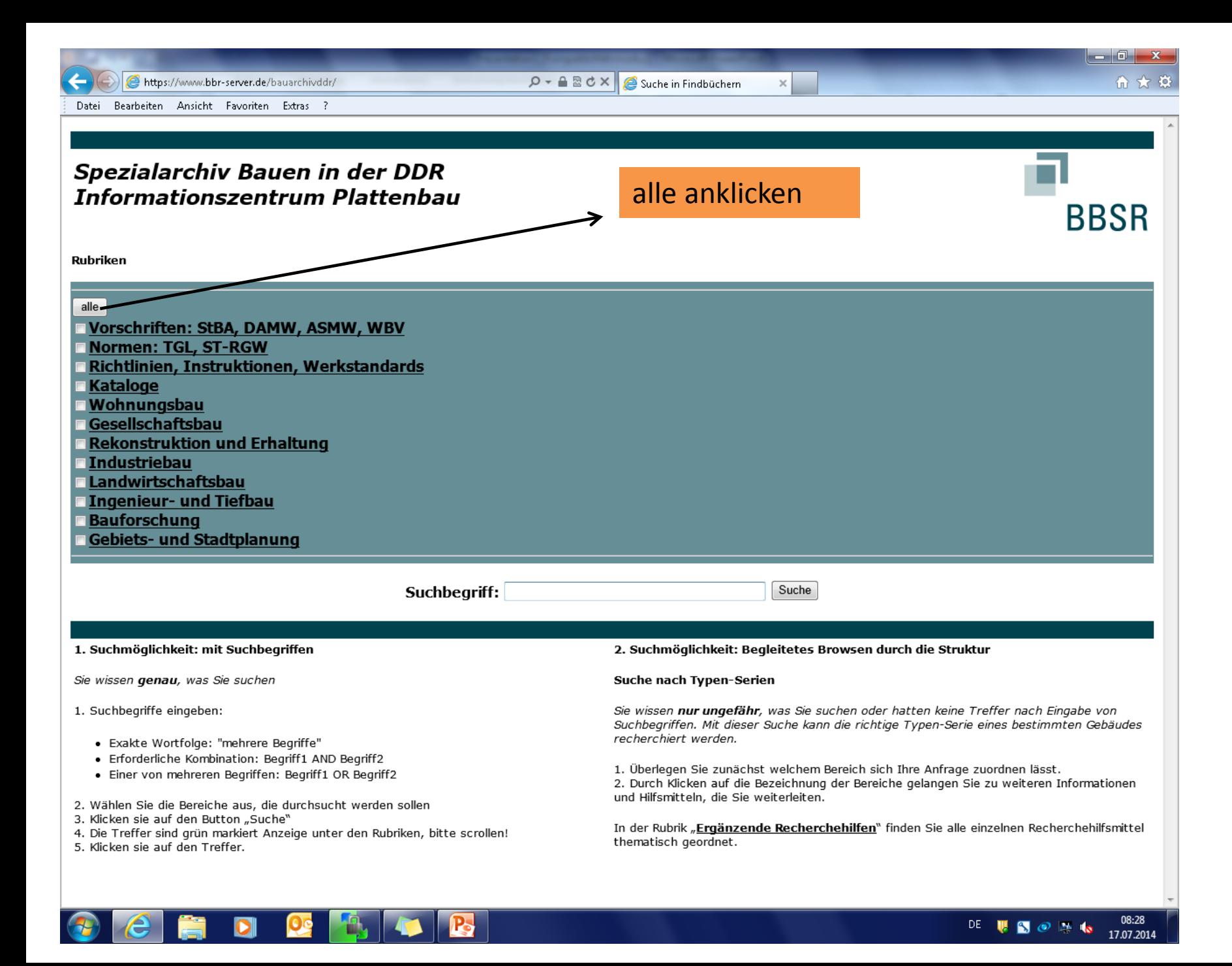

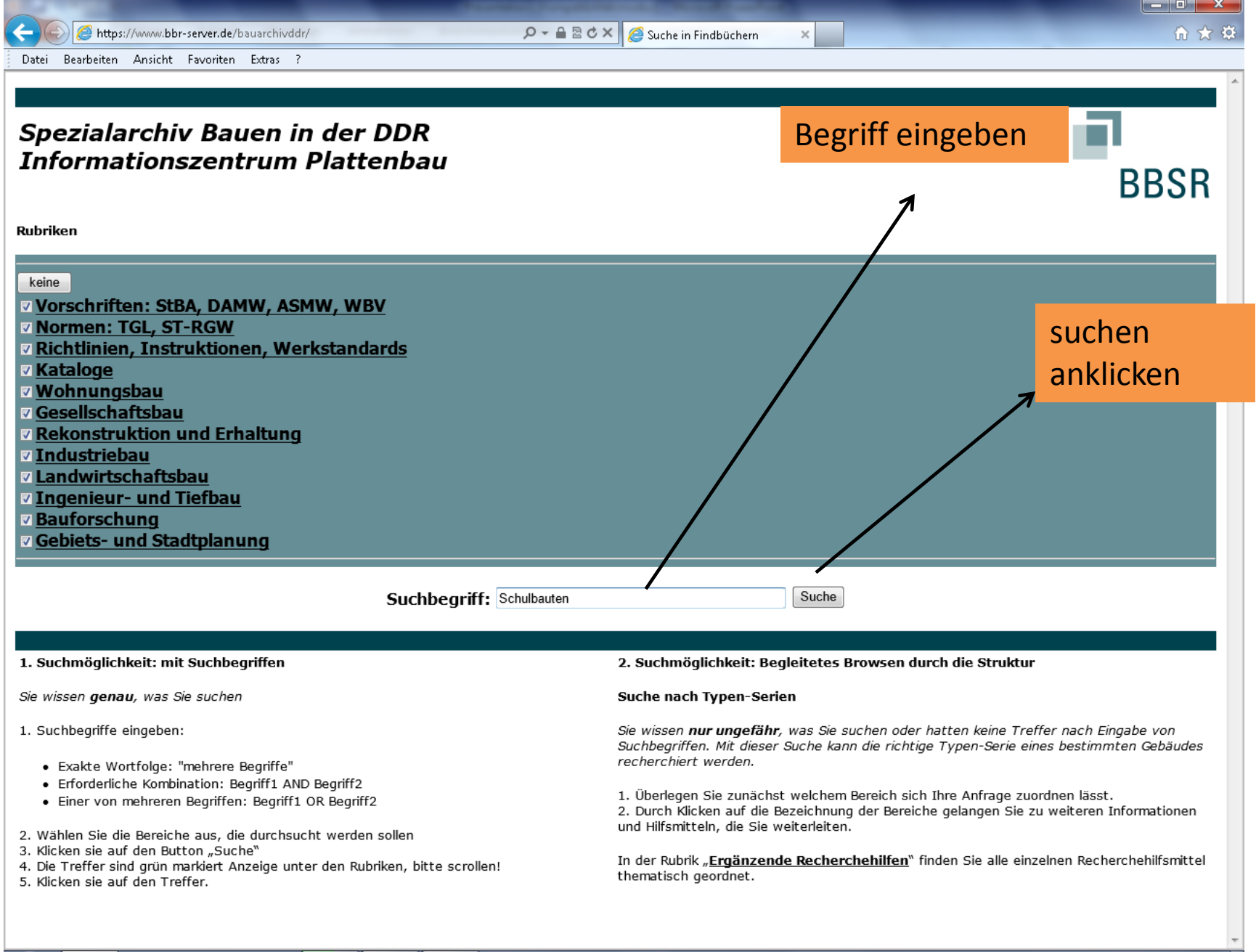

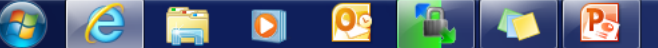

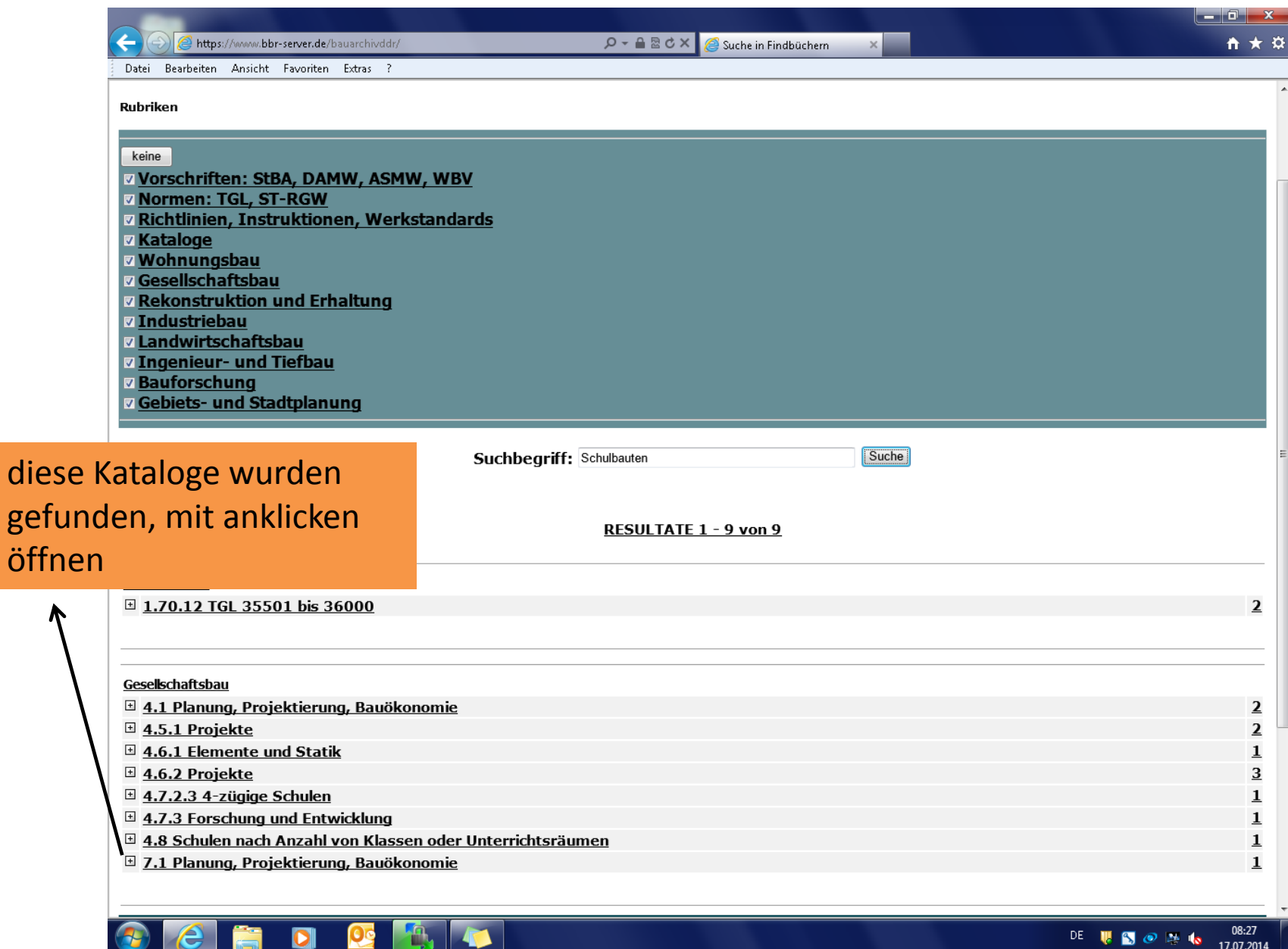

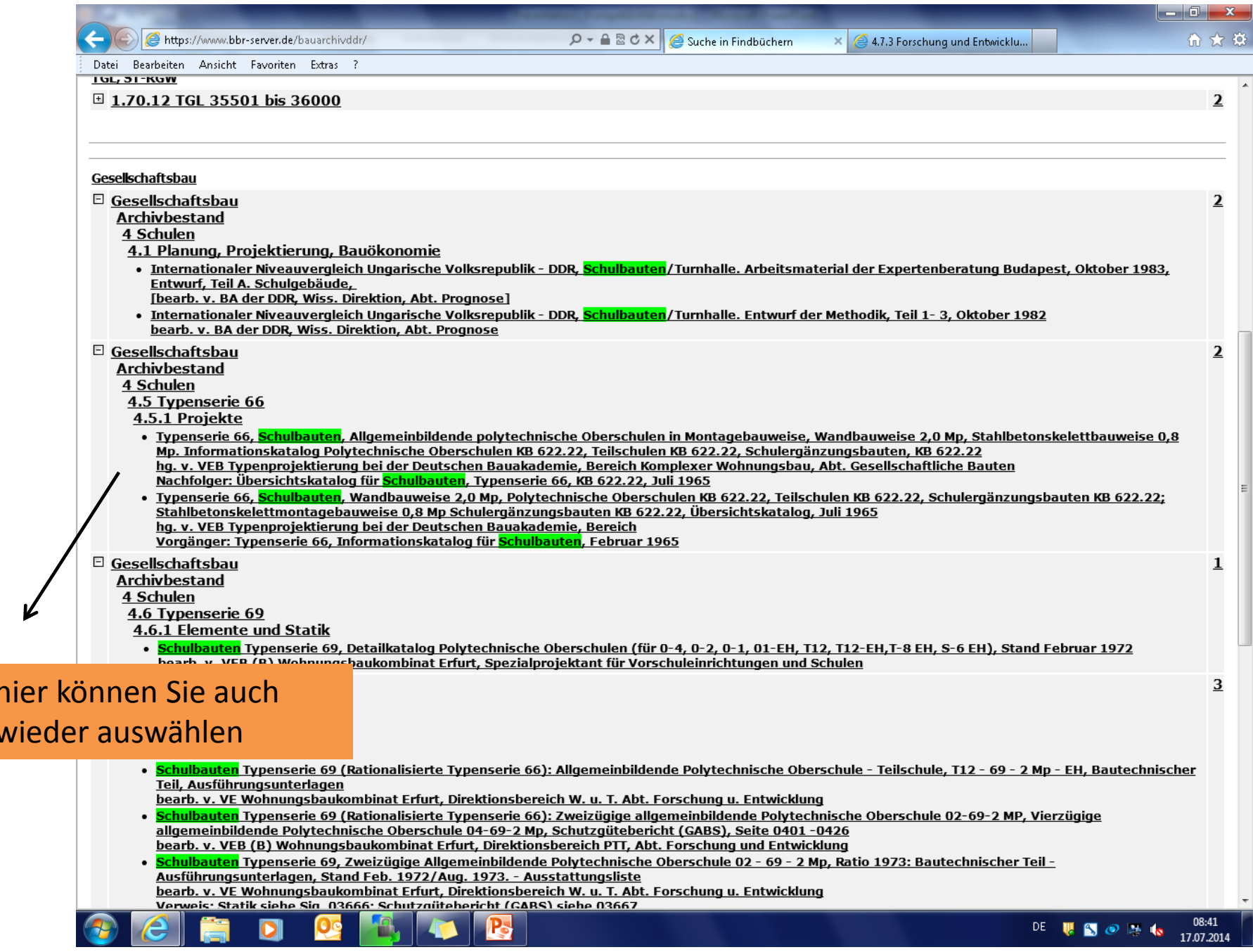

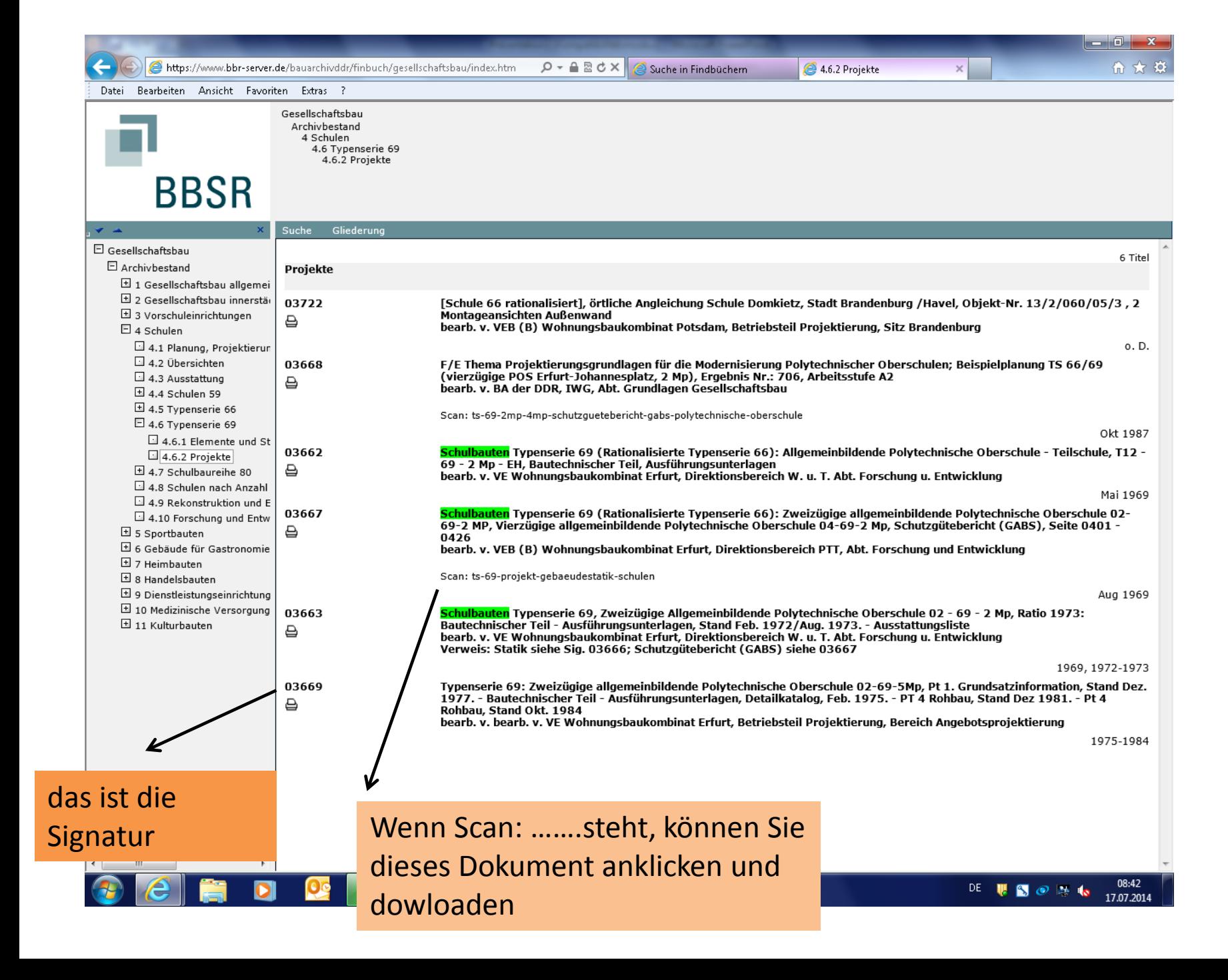

Wenn noch kein Scan vorhanden, bitte eine Mail an : [referat-2-6@bbr.bund.de](mailto:referat-2-6@bbr.bund.de) mit der gewünschten Signatur